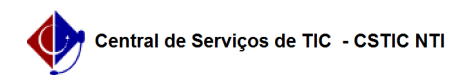

## [tutorial] Como acessar a rede Wi-Fi UFPE no celular android? 06/01/2023 02:40:58

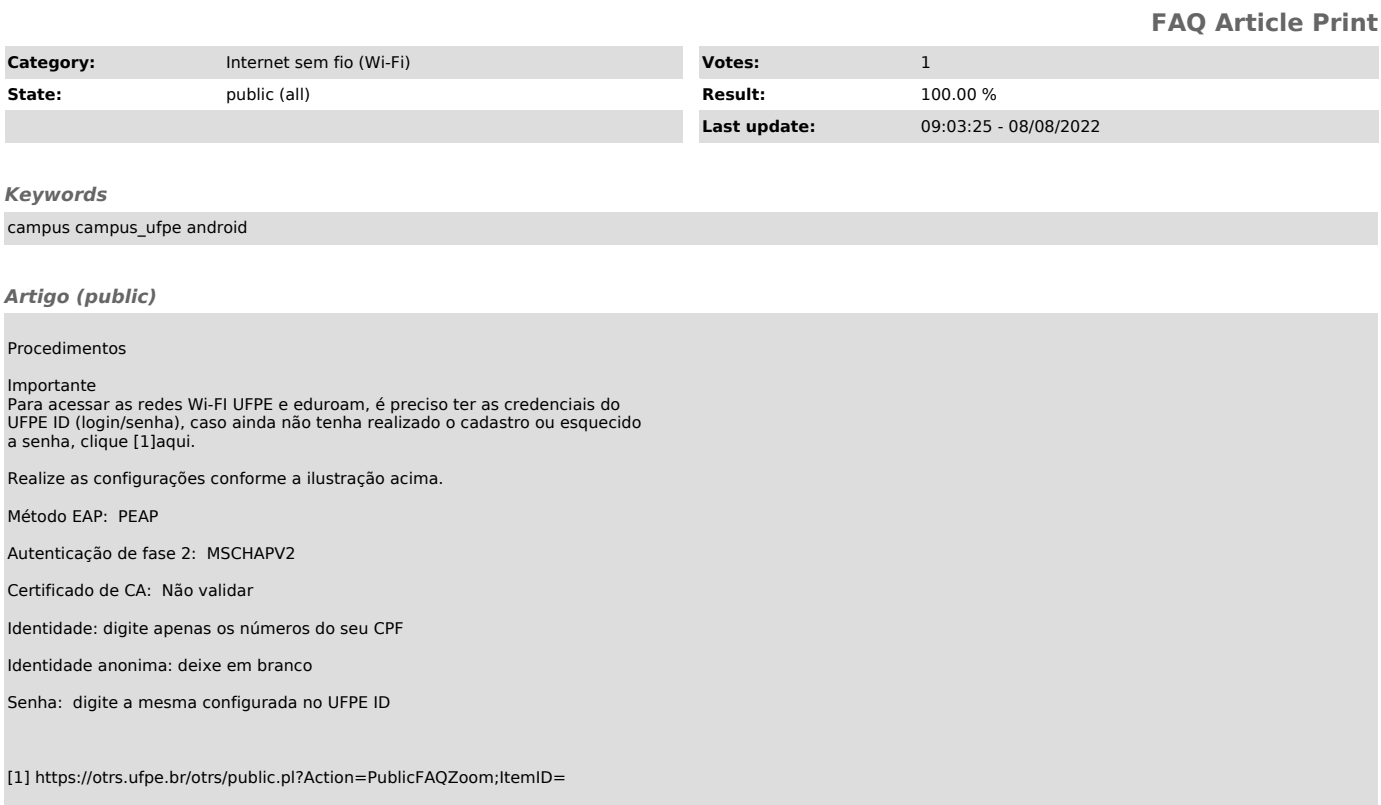